## Image Reconstruction with Minimum Cost Flows

## April 6, 2020

*Combinatorial Optimization course, FEE CTU in Prague. Created by [Industrial Informatics De](http://industrialinformatics.fel.cvut.cz)[partment.](http://industrialinformatics.fel.cvut.cz)*

In this exercise, we will demonstrate the use of Minimum Cost Flow Problem for 2D image reconstructon from 1D projections. Simalar (but more complax) approaches are used for [X-ray](https://en.wikipedia.org/wiki/X-ray_crystallography) [crystallography](https://en.wikipedia.org/wiki/X-ray_crystallography).

*References:* - R. K. Ahuja, T. L. Magnanti, and J. B. Orlin, Network Flows: Theory, Algorithms, andApplications. Prentice Hall; United States Ed edition, 1993. - K. J. Batenburg, "A network flow algorithm for reconstructing binary images from discretex-rays,"J. Math. Imaging Vis., vol. 27, no. 2, pp. 175–191, 2007.

```
[6]: import sys
     import gurobipy as g
     import matplotlib.pyplot as plt
     %matplotlib inline
```
First we load our input data. These are our four projections and suggesting sequence of projections:

```
[7]: n = 0k = 0I = \{\}sumR = ()sumC = ()sum A = ()sumD = ()seq = ()for i, line in enumerate(open('mobile_input.txt', 'r')):
        if i == 0:
            n, k = list(map(int, line.split())if len(line) > 0:
             if i == 1:
                 sumR = list(map(int, line.split())if i == 2:
                 sumC = list(map(int, line.split())if i == 3:
```

```
sumA = list(map(int, line.split())if i == 4:
            sumD = list(map(int, line.split())if i == 5:
            seq = line.split()plt.imshow([sumR, sumC])
plt.title('rows and columns projections')
plt.show()
plt.title('diagonal projections')
plt.imshow([sumA, sumD])
plt.show()
print(seq)
```
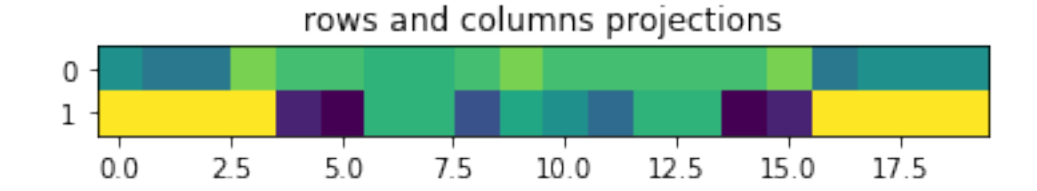

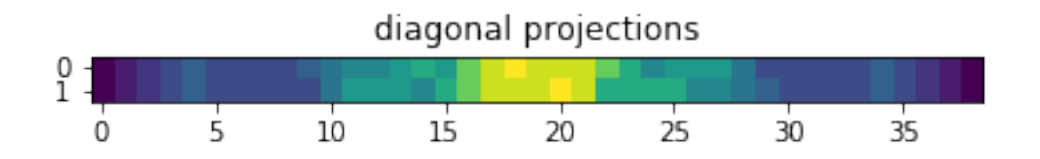

['A', 'D', 'C', 'R', 'D', 'A', 'R', 'C', 'A', 'C', 'C', 'R', 'R', 'D', 'D', 'C', 'C', 'A', 'A', 'R', 'R', 'D']

Next, we compute matricies of indicies that serve as basis for constructing graphs for each possible pair of projections.

```
[8]: mapping = {'R': sumR, 'C': sumC, 'A': sumA, 'D': sumD}
     indicesR = \{\}indicesC = \{\}indicesD = \{\}indicesA = \{\}F = {} # resulting image
     for i in range(n):
         for j in range(n):
```

```
indicesR[i, j] = iindicesC[i, j] = jfor j in range(n):
         indicesD[i, j] = n - i + j - 1indices A[i, j] = i + j - 1 + 1F[i, j] = 0indices = \{^{\prime}R\}: indicesR, ^{\prime}C\}: indicesC, ^{\prime}A\}: indicesA, ^{\prime}D\}: indicesD}
```
Now, the data is prepared and we run the algorithm to see the individual iterations:

```
[9]: def mincostflow(G, 1, u, b, c):
         # here, we will use Linear Programming to solve Minimum Cost Flow Problem.
         # In practice, you would use specialized optimized algorithm, which is part␣
     ,→of your homework 3.
         m = g.Model()e = \{\}for i, j in G:
             e[i, j] = m.addVar(vtype=g.GRB.CONTINUOUS, 1b=1[i, j], ub=u[i, j],
      ,→obj=c[i, j])
         m.update()
         for k, v in enumerate(b):
             m.addConstr(v = -g.quicksum([e[i, k] for i, j in G if j = k]) + g.
      ,→quicksum([e[k, j] for i, j in G if i == k]))
         m.params.outputflag = 0
         m.optimize()
         if m.Status == g.GRB.OPTIMAL:
             flow = \{\}for i, j in G:
                 flow[i, j] = int(round(e[i, j].x))return flow, int(round(m.objVal))
         else:
             return None, 0
     fig, axs = plt.subplots(k, int(len(seq)/2), figsize=(14, 6))for ic in range(k):
         q = 0while q < \text{len}(\text{seq}):
             pair = (seq[q], seq[q+1])
```

```
sumK = mapping[pair[0]]sumL = mapping[pair[1]]G = []b = \text{mapping}[\text{pair}[0]] + [-k \text{ for } k \text{ in mapping}[\text{pair}[1]]]1 = \{\}u = \{\}c = \{\}indicesK = indices[pair[0]]indicesL = indices[pair[1]]
        from matrix = \{\}to_matrix = {} {}
        for i in range(n):
            for j in range(n):
                 from\_node = indicesK[i, j]to<sub>node</sub> = indicesL[i, j]G += [(fromnode, tonode + len(sumK))]c[from_node, to_node + len(sumK)] = 1 - F[i, j]u[from_model, tonode + len(sumK)] = 1l[from_model, tonode + len(sumK)] = 0from\_matrix[from\_node, to\_node + len(sumK)] = ito_matrix[from-node, to-node + len(sumK)] = jflow, fval = mincostflow(G, 1, u, b, c)I = [0]*nfor i in range(n):
            I[i] = [0]*nfor i, j in from_matrix.keys():
            F[from\_matrix[i, j], to\_matrix[i, j]] = flow[i, j]I[from_matrix[i, j]][to_matrix[i, j]] = flow[i, j]axis[ic, int(q/2)] .imshow(I, interpolation='none')q += 2 # take the next projection pair
for ax in axs.flat:
    ax.label_outer()
```
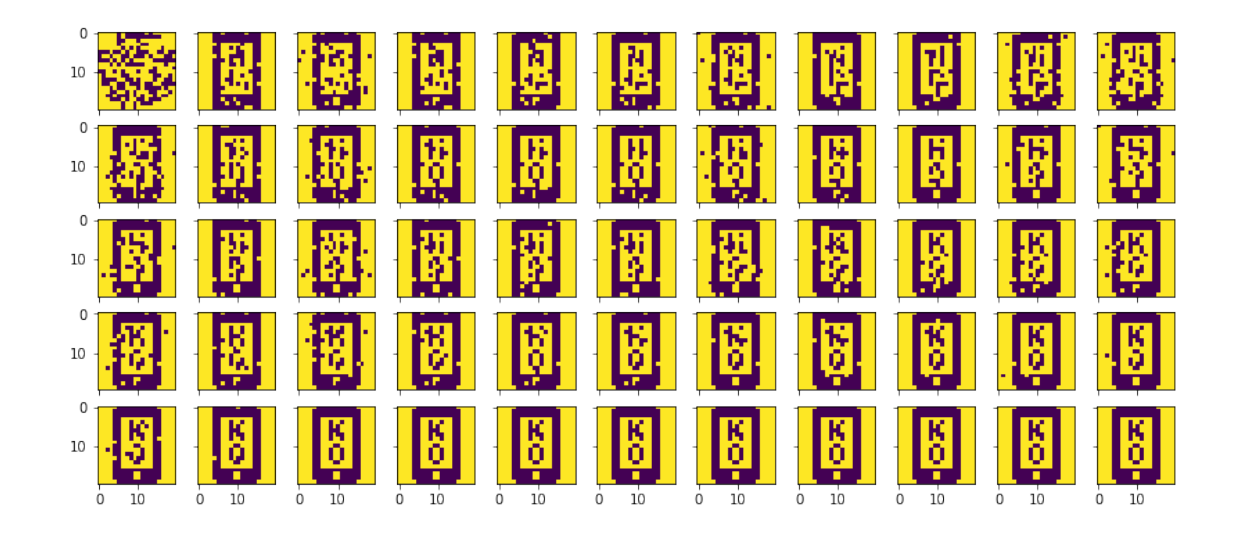

The disadvantage of this algorithm is that for some inputs and poorly chosen sequence of projections, the algorithm does not converge. Try to experiment with the sequence of projections. How would you improve this algorithm?